# **download pix bet**

- 1. download pix bet
- 2. download pix bet :casino 1xbet
- 3. download pix bet :7games apk de app

# **download pix bet**

Resumo:

**download pix bet : Mais do que um depósito, uma explosão de recompensas em mka.arq.br! Deposite agora e receba um bônus especial!**  contente:

# **download pix bet**

No mundo nascente das casas de apostas online, uma é aclamada por download pix bet simplicidade e rapidez: a Simples Bet.

### **download pix bet**

Com depósitos e saques rápidos, além de uma variedade de jogos e promoções interessantes, a Simples Bet se destaca entre as casas de apostas online recentes no Brasil.

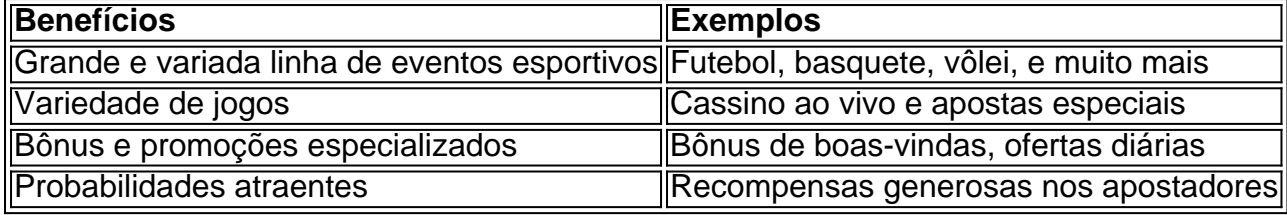

### **Facilidade de Operação e Acesso a Estatísticas**

Com um processo simples de registro, depois faremos uma breve introdução do passo a passo de como fazer suas apostas, a Simples Bet posiciona-se como uma alternativa completa, confiável e conveniente para quem quer arriscar.

#### **Como apontar uma apostaSimples Bet:**

- 1. Criar uma conta na Simples Bet
- 2. Efetuar depósito
- 3. Selecionar um evento esportivo
- 4. Escolher a mercado de aposta desejada
- 5. Digitar o valor a ser apostado
- 6. Verificar as odds
- 7. Confirmar a aposta

Pronto! A download pix bet aposta estará pronta.

### **A Simples Bet: Confiável e Segura no Mundo das Apostas Esportivas**

Abordando as questões sobre credibilidade, siga os seguintes dados:

- Análises positivas de revisores e criadores de conteúdo de apostas estabelecidos
- Nenhuma ação discordante no histórico de reclamações
- Processamento adequado de pagamentos

Junte-se à comunidade de apostadores da Simples Bet atualmente!

### **Assista também nosso Video-Guia:**

Criamos um {sp} explicando as funcionalidade da SimplesBet, acesse e confira

Como fazer uma aposta no 888: Guia Passo a Passo

1. Navegue ate o seu jogo e tipo de apostas desejados.

A maioria dos sites de apostas foram projetados de forma intuitiva, permitindo que os usuários encontrem facilmente o que desejam. Assim, o primeiro passo para apostar no 888 é navegar até o jogo ou tipo de aposta que lhe interessar.

2. Clique na "celula de aposta".

Após selecionar o jogo ou tipo de aposta desejado, será necessário clicar na "celula de aposta" correspondente. Essa ação irá movê-lo para o próximo passo do processo.

3. A aposta será exibida em download pix bet seu slip de aposta.

Ao clicar na "celula de aposta", a seleção será automaticamente adicionada ao seu slip de aposta. Nesse ponto, bastará inserir a quantia desejada para completar o processo.

4. Insira a quantia da download pix bet aposta.

Depois que a aposta for exibida em download pix bet seu slip, introduza a quantia que gostaria de apostar. É importante ter em download pix bet mente que não deve exceder os limites permitidos.

5. Envie a aposta.

Após inserir a quantia desejada, clique em download pix bet "enviar aposta" para finalizar a operação. Nesse momento, você está mais próximo de participar da emoção dos principais eventos esportivos e talvez hasta garantir uma bela quantia em download pix bet prêmios, caso seus palpites estejam corretos.

É seguro fazer apostas no 888sport?

Em resumo, sim! O 888sport é uma plataforma completamente legítima.

Operando como uma empresa listada na Bolsa de Valores de Londres, o 888sport demonstra a download pix bet credibilidade diante dos órgãos reguladores, tornando-se rentável e confiável para milhões de usuários registrados.

Além disso, possui a licença de diversas jurisdições, incluindo Gibraltar e Reino Unido, supervisionadas por agências reguladoras renomadas.

No entanto, é aconselhável que qualquer interessado em download pix bet se registrar no site deverá confirmar seu localização em download pix bet determinadas regiões onde a plataforma opera, tendo em download pix bet vista que certas restrições a nível geográfico podem ser aplicadas.

Por fim, é importante ressaltar que qualquer apostador deve ser maior de 18 anos de idade e contar com o compromisso para sempre jogar dentro dos limites financeiros pré-determinados.

# **download pix bet :casino 1xbet**

A 20Bet é uma casa de apostas online popular que opera em muitos países. No entanto, a informação sobre a propriedade exata da empresa pode ser um pouco confusa, pois a informação pode variar conforme a jurisdição e as fontes de informação.

De acordo com o site da própria 20Bet, a empresa é operada pela TechSolutions Group N.V., uma empresa registrada em Chipre e licenciada em Curaçao. No entanto, é importante notar que a TechSolutions Group N.V. pode atuar como um operador branco, o que significa que a marca

20Bet pode ser propriedade de outra empresa ou pessoa.

Além disso, alguns relatos sugerem que a 20Bet pode ser uma das muitas marcas de apostas online operadas pela Rabidi N.V., uma empresa com base em Chipre. No entanto, é importante notar que isso não é confirmado oficialmente e a propriedade exata da 20Bet pode variar dependendo da jurisdição e do momento.

Em resumo, a propriedade exata da 20Bet pode ser um pouco confusa e pode variar dependendo da jurisdição e das fontes de informação. No entanto, é seguro dizer que a empresa é licenciada e opera em muitos países, oferecendo uma ampla gama de opções de apostas esportivas e jogos de casino online.

Mesmo sendo um iniciante, fiquei impressionado com o nível de detalhes e informações disponíveis para cada jogo, o que certamente me ajudou a fazer escolhas informadas e minimizar os riscos possíveis. Especialmente útil foi a seção "Estatísticas", que fornecia insight detalhados sobre as equipes e jogadores envolvidos no jogo.

Ao longo deste processo, descobri a importância de se fixar metas realistas e às vezes, o simples prazer de assistir aos jogos enquanto eu acompanho meus progressos. No final, acabei me tornando um fanático por apostas esportivas e adquirindo mais conhecimento em download pix bet diferentes campos, como probabilidades, estatísticas e tendências de mercado.

2. Analisar as informações fornecidas no site com cuidado;

6. Armazenar suas informações corporais e bancárias de forma segura e não compartilhar com terceiros desconhecidos.

# **download pix bet :7games apk de app**

Guia da TV: o que assistir na última rodada do Brasileirão Campeonato chega ao fim com campeão ainda não definido e uma vaga aberta para O rebaixamento Em geral, a noite de quarta-feira é dedicada Ao futebol. E esta deste dia 6de dezembro em 2023 tem elementos adicionais Para quem estiver dispostos acompanhara bola rolando pela 38o à penúltima semana no Futebol Brasileiro – ele conta Com jogos vão definir os campeões ou um último rebaixado não vale nada, mas que envolve time grande. Diante de tantas opções e tanto em disputa", o Lance! traz um guia a programação para te ajudara escolher O Que assistir pela telelinha (seja com qual plataforma for) ou no nosso tempo real entre as partidas encerram do Brasileirãode 2023 -confira A tabela completa). 1EU QUERO VER TÍTULO!" Se você ainda tem dúvidas sobre quem vai ser os campeão da sintonize na download pix bet tela maior Cruzeiro x Palmeiras – sópara ter certeza das festa pelo Verdão; Mas Vale também ligar duas TVS para assistir Bahia x Atlético-MG e São Paulo X Flamengo. Vai que uma inesperada chuva de gols consiga botar água no chope da equipe paulista, né? 1 ONDE ASSISTIR: Cruzeiro y Palmeiras |Bahiax Galo - MG| são SP anti Fla PSOU DO TIME DA RDRENALINA EDIA ÉMOÇÃO! Para aqueles com não têm problemas cardíacos mas curtem emoção na nível mais alto; a pedida é o "trilogia dos indesesperados": Salvador contra Furacão/ mineira", Vasco fan Bragantinoe Santos vs Fortaleza).O Tricolor De Alço (17o colocado),com 41 pontos", clube que abre a zona do rebaixamento, precisa vencer o vice-líder Galo -que tem chances de ser campeão– e torcer por tropeços no Gigante da Colina (16o. 42) ou DO Peixe (15lo), 43). Aqui A história é olho na TV com um secador Na mão para acompanhar uma quedade num Campeão brasileiro! ONDE DSSISTIR: Bahia x Atlético/MG | Vasco X Bragantino / Santos y Fortaleza 1PARA QUEM BCREDITA EM MILAGRES Se você foi torcedor pelo Botafogo mas ainda não entendeu como aconteceucoma equipe neste campeonato Glorioso e Internacional. torça por um milagre! Se o Alvinegro bater a Colorado em Porto Alegre

ou se do Grêmio, Atlético-MGou Flamengo forem derrotados também A vaga na fase de grupos da Taça Libertadores é possível? PARA DIZER 'AIDIÓS' Gre E Fluminense Prepare os lenços e curta um grande jogo. SÓ QUERO RELAXAR Mas se a ideia for só tomar uma cerveja com as amigos que você divertir, aí até o duelo de rebaixadoes Goiás x América-

MG vale à pena! Ou outras peripéciais do Deyverson em Cuiabá X Athletico/PR). E ainda O

confronto entre dois ex -campeões no Couto Pereira: Coritiba vs Corinthians? Três jogos para não Valem mais nada – Só é diversão na noite da quarta–feira ( +Os melhores conteúdos No seu outmail gratuitamente; Escolha download pix bet nossa Newsletter favorita pelo Terra... Clique aqui!

Author: mka.arq.br Subject: download pix bet Keywords: download pix bet Update: 2024/8/13 6:54:18